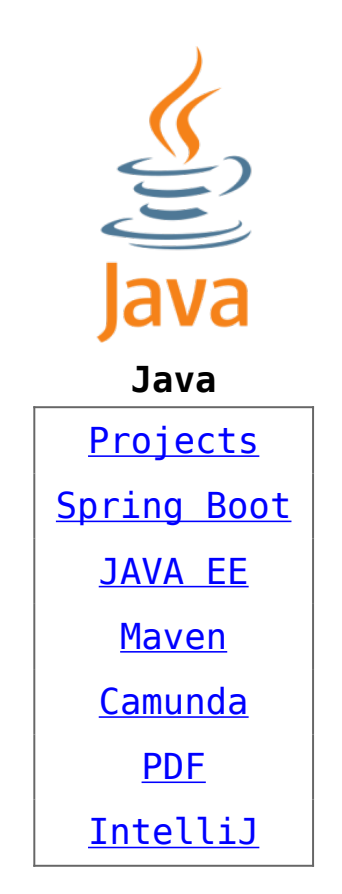

ORACLE **CLOUD**  $\pmb{\times}$ Cloud [Azure](https://kutayzorlu.com/operating-systems/cloud/microsoft-azure/azure-cloud-products-16828.html) [Oracle Cloud](https://kutayzorlu.com/operating-systems/cloud/oracle-cloud/oracle-cloud-cdi-15720.html) [Google Cloud](https://kutayzorlu.com/) [AWS](https://kutayzorlu.com/) [Hetzner Cloud](https://kutayzorlu.com/) [Netcup Cloud](https://kutayzorlu.com/)

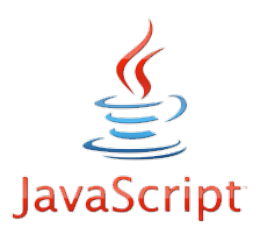

## **Java Script [Projects](https://www.w3schools.com/js/default.asp)** [Vue.JS](https://www.tutorialspoint.com/vuejs/index.htm) **[Jquery](https://www.w3schools.com/jquery/) [NodeRed](#page--1-0) [HTML / CSS](https://kutayzorlu.com/web/html/html-css-16302.html) [Javascript](https://kutayzorlu.com/software-development/java-script-and-css/javascript-fullstack-development-16389.html) [Charting Libraries](https://kutayzorlu.com/software-development/java-script-and-css/charting-libraries-16704.html)**

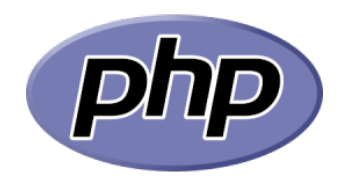

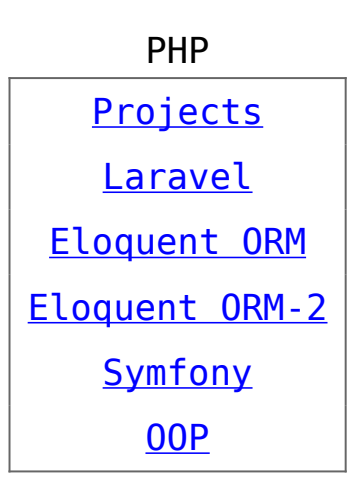

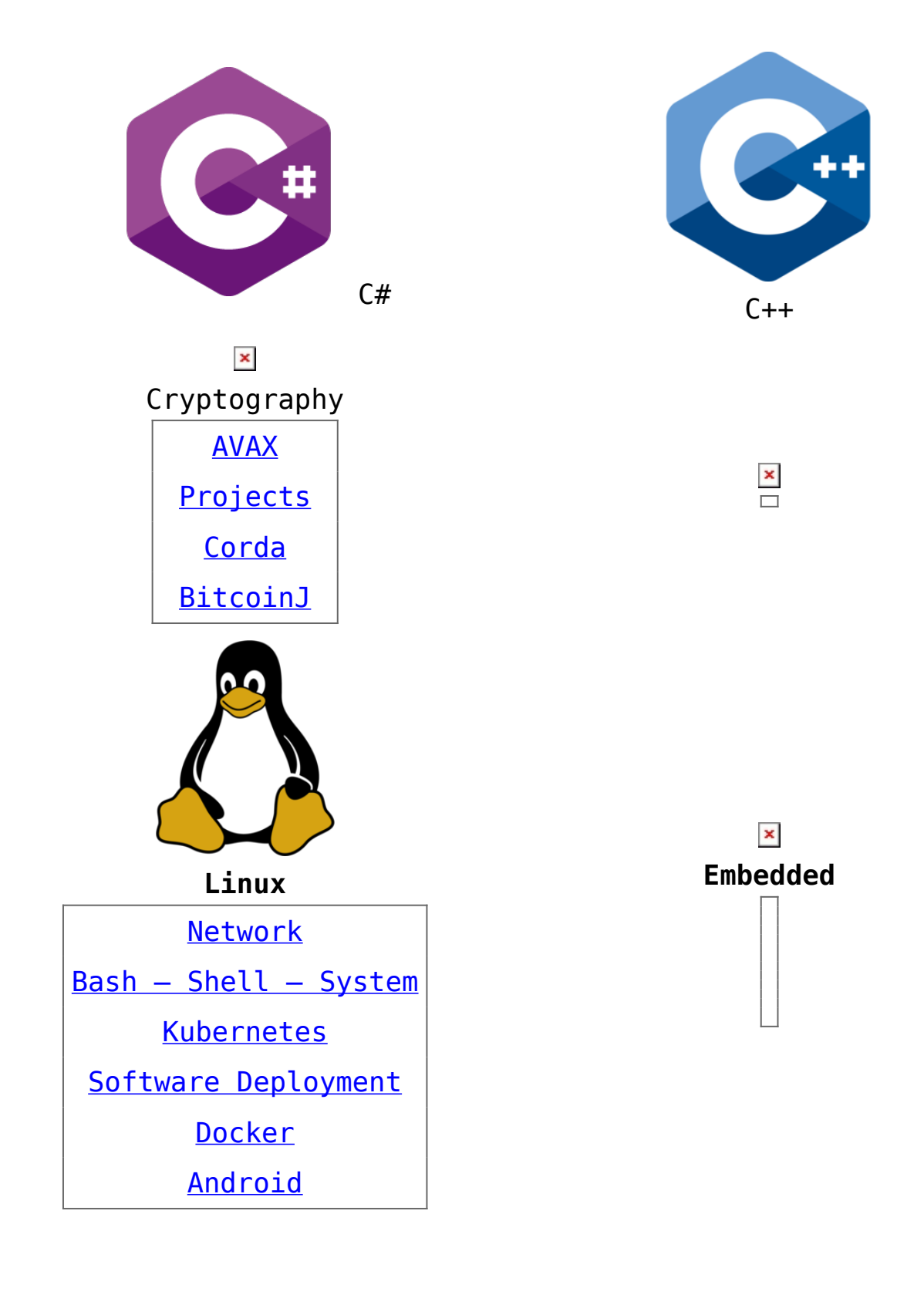

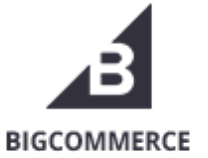

python

E-Commerce

Python

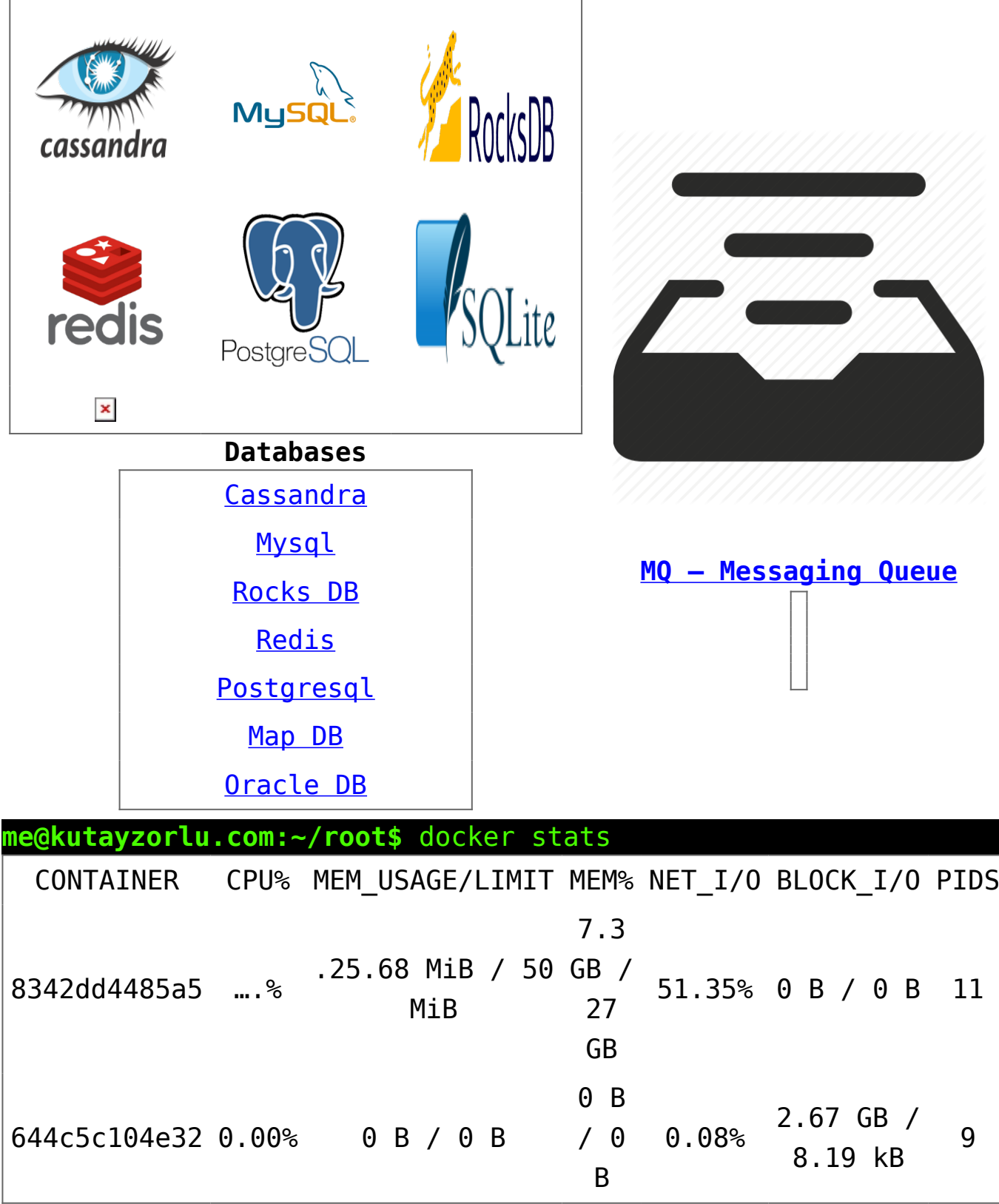